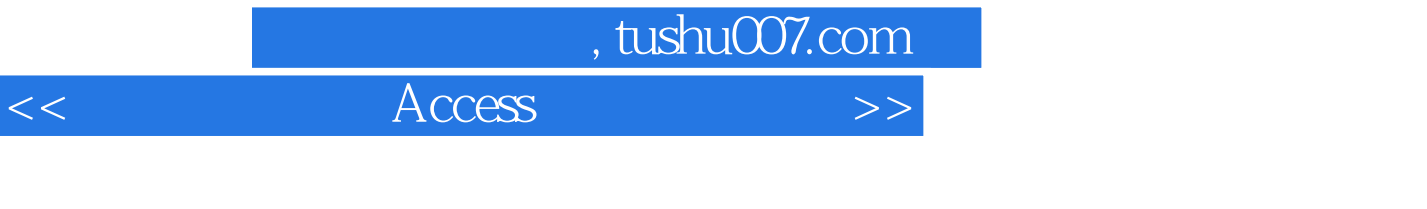

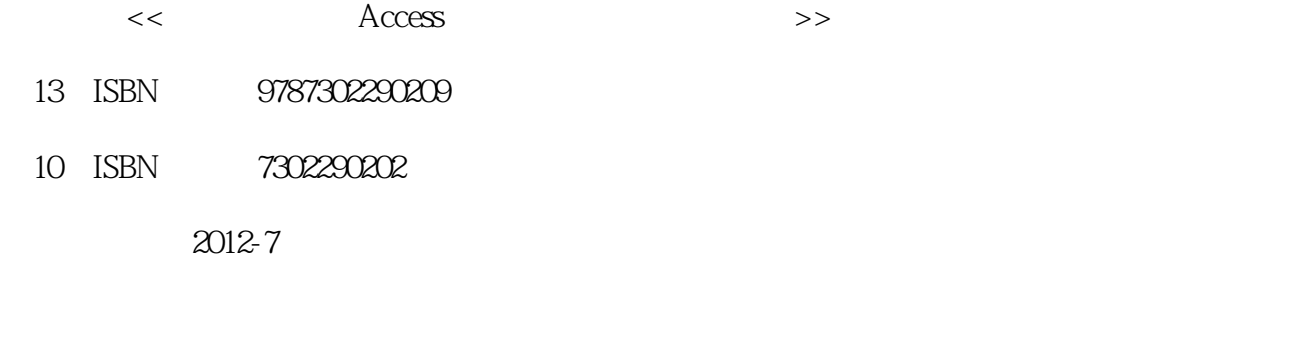

页数:246

字数:406000

extended by PDF and the PDF

更多资源请访问:http://www.tushu007.com

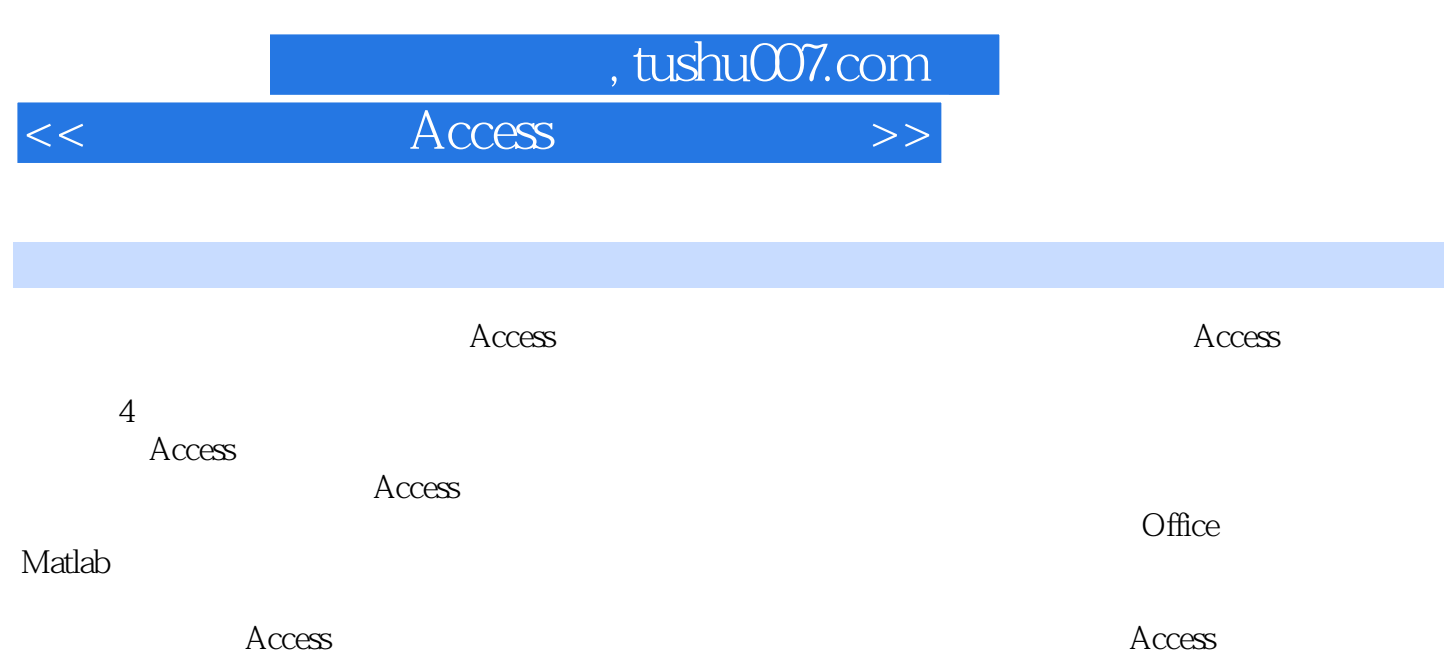

, tushu007.com

 $<<$  Access  $>$ 

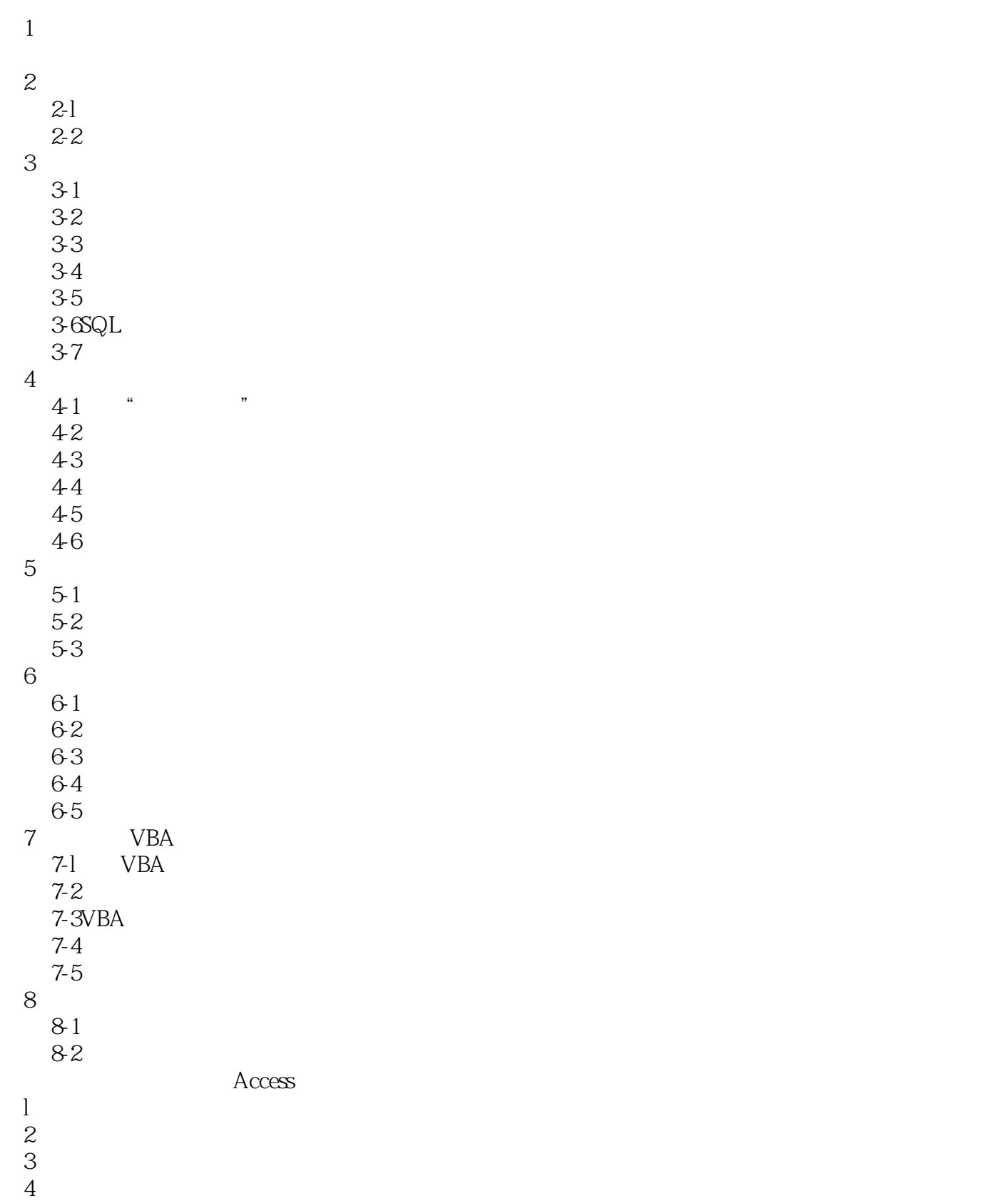

## , tushu007.com

## $<<$  Access  $>$

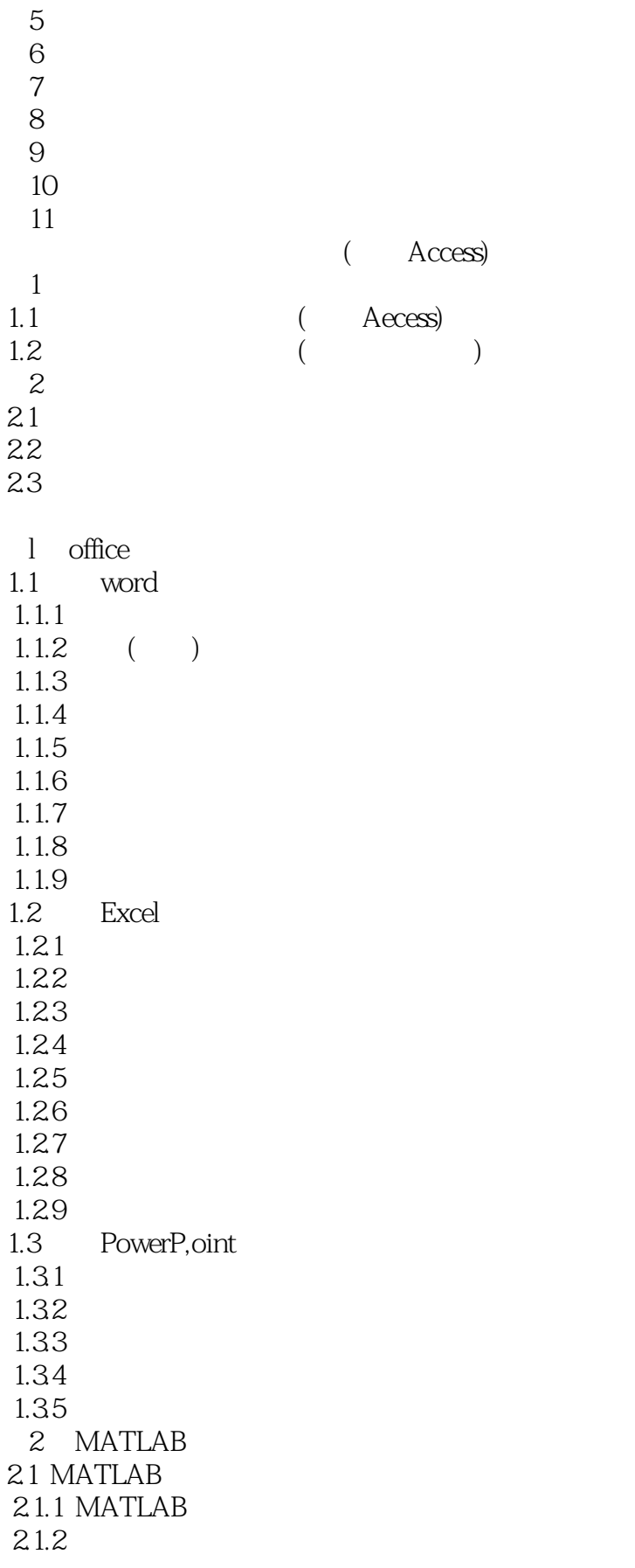

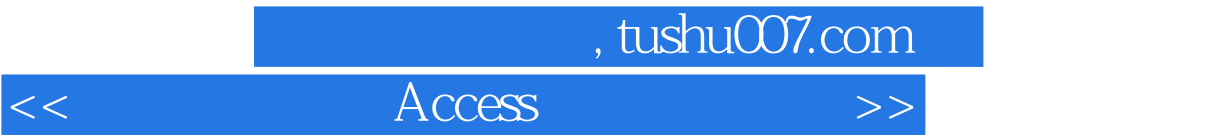

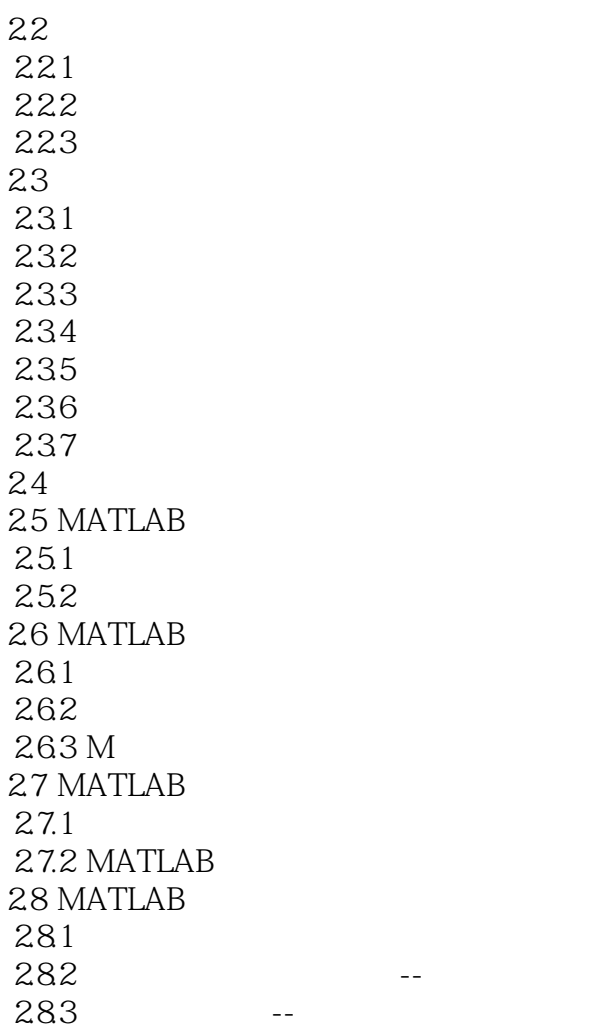

, tushu007.com

 $<<$  Access  $>$ 

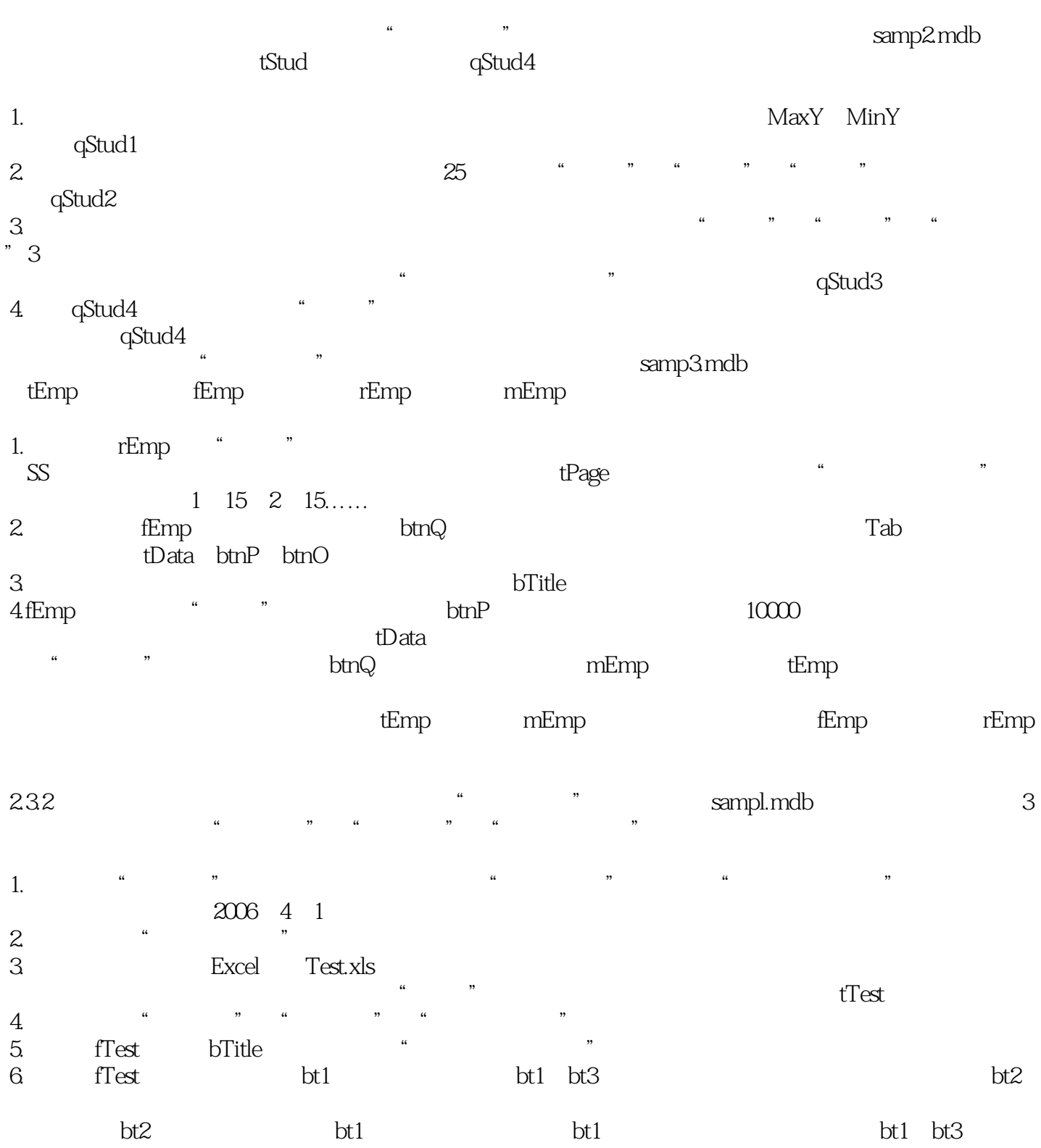

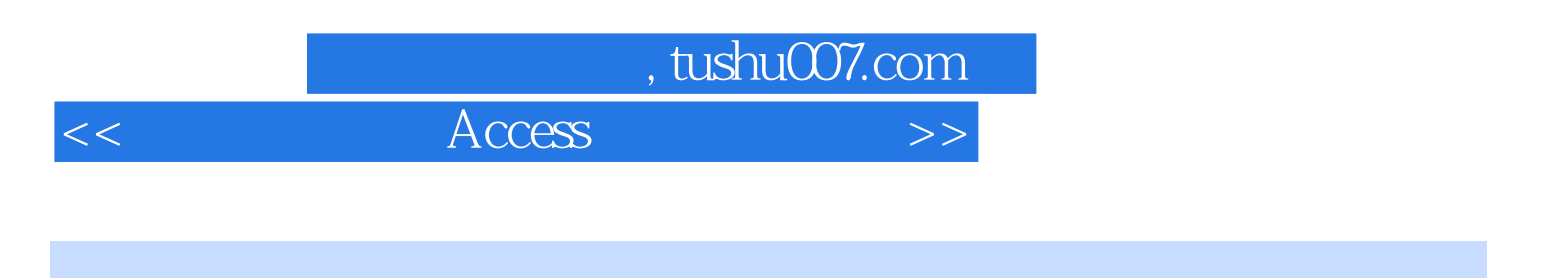

 $\rm\thinspace Access$ 

 $\cdots$   $\cdots$   $\cdots$   $\cdots$   $\cdots$   $\cdots$   $\cdots$ 

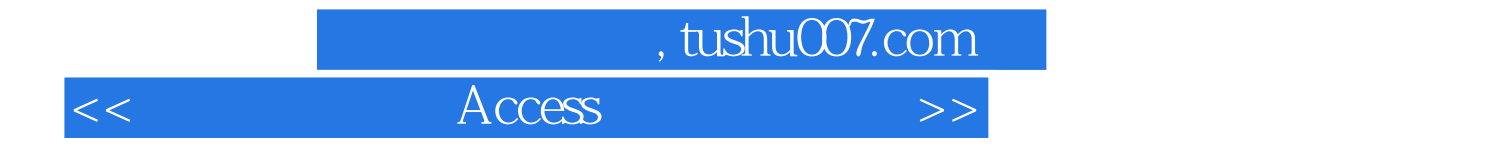

本站所提供下载的PDF图书仅提供预览和简介,请支持正版图书。

更多资源请访问:http://www.tushu007.com